, tushu007.com

## <<Photoshop CS6

<<Photoshop CS6 >>

- 13 ISBN 9787302304326
- 10 ISBN 7302304327

出版时间:2013-3

PDF

## http://www.tushu007.com

<<Photoshop CS6 >>>

Photoshop CS6<br>Photoshop CS6

, tushu007.com

Photoshop CS6 n, Photoshop<br>10

 $10$ 

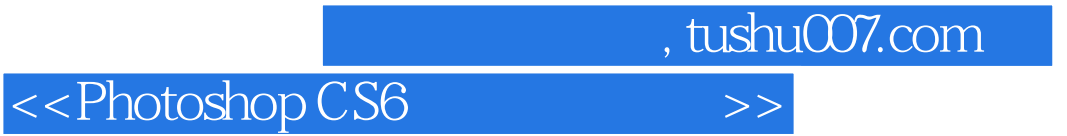

**Illustrator** 

 $,$  tushu007.com

## <<Photoshop CS6

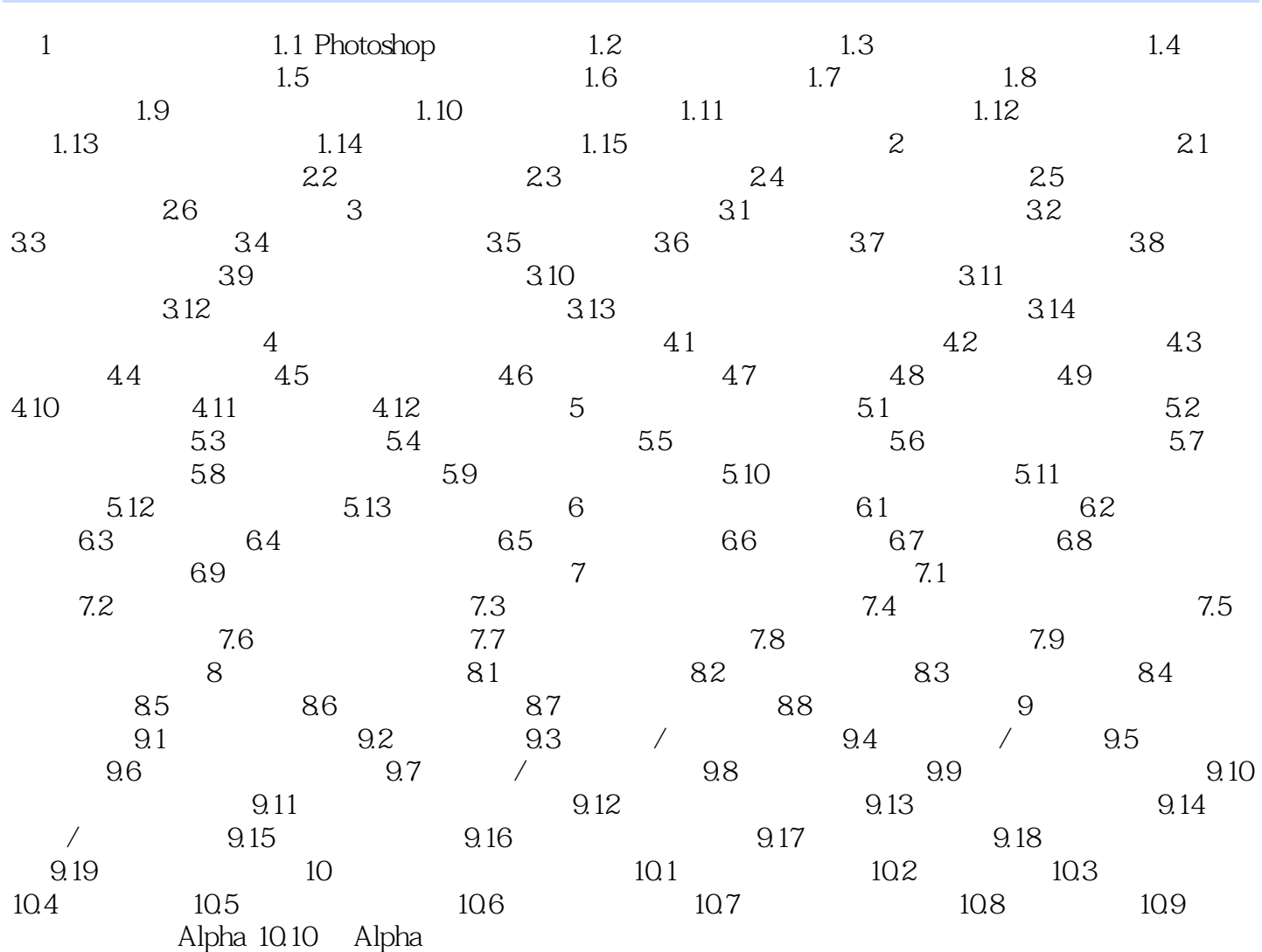

<<Photoshop CS6 >>>

 ${\rm Photoshop \, CS6} \hspace{2.5cm} {\rm Adobe}$ Photoshop CS6

, tushu007.com

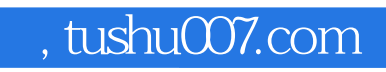

## <<Photoshop CS6

本站所提供下载的PDF图书仅提供预览和简介,请支持正版图书。

更多资源请访问:http://www.tushu007.com